# Envoyer le paiement à une tierce personne

FILING CBSO

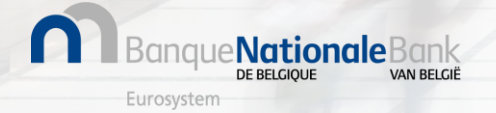

#### FILING - Mon Espace Personnel

Après soumission, votre dépôt est évalué et validé par la Centrale des bilans.

Si votre dépôt est **accepté,** celui-ci acquiert le statut '**Prêt pour paiement**', vous pouvez procéder au paiement du dépôt

**→ Cliquez sur les 3 points verticaux à droite et ensuite sur 'Payer'** 

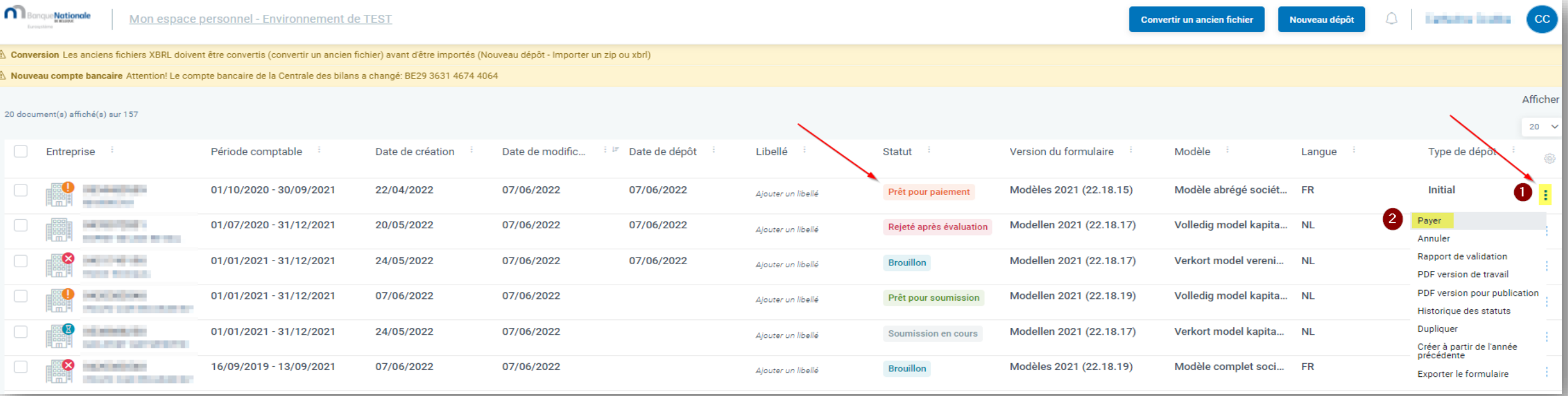

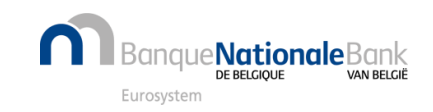

### FILING - Ecran de paiement

VAN RELGIË

Eurosystem

#### **Dans l'écran de paiement, cliquer sur 'Paiement par une tierce personne'**

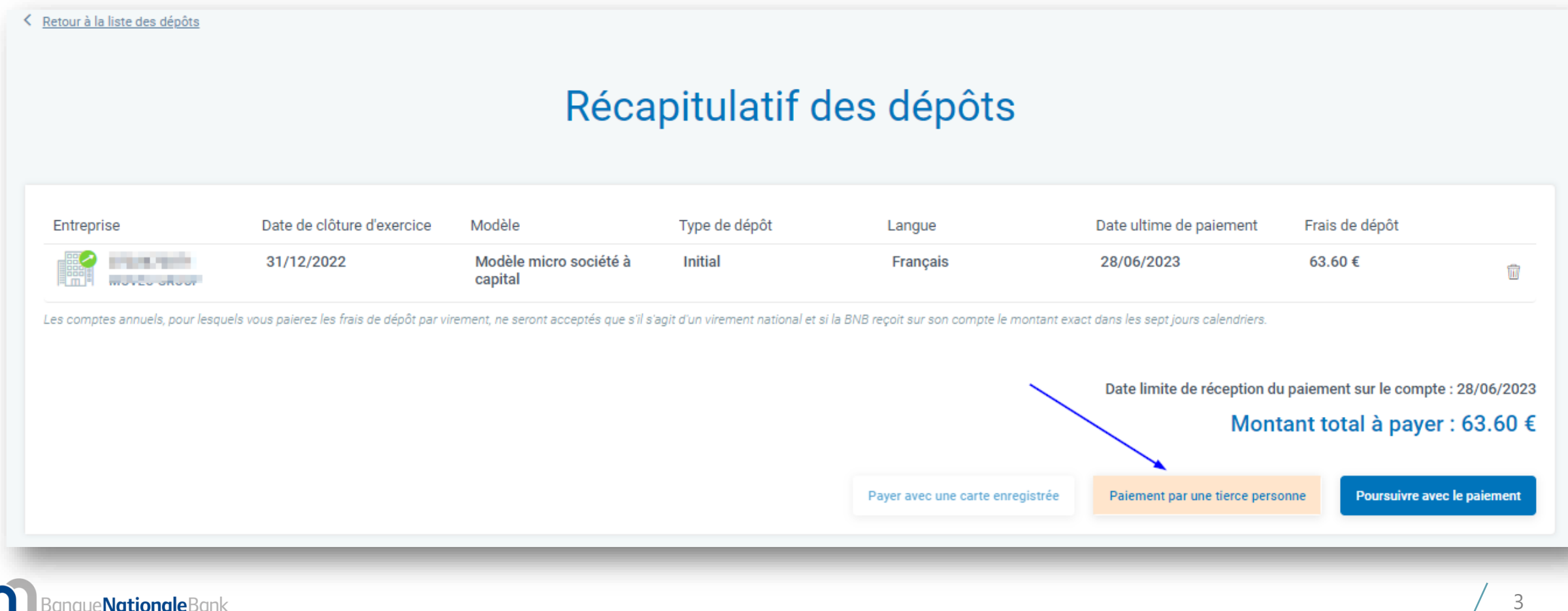

### Paiement par une tierce personne (1/3)

#### Indiquez **l'adresse mail de la personne** qui effectuera le paiement et **la langue** à utiliser.

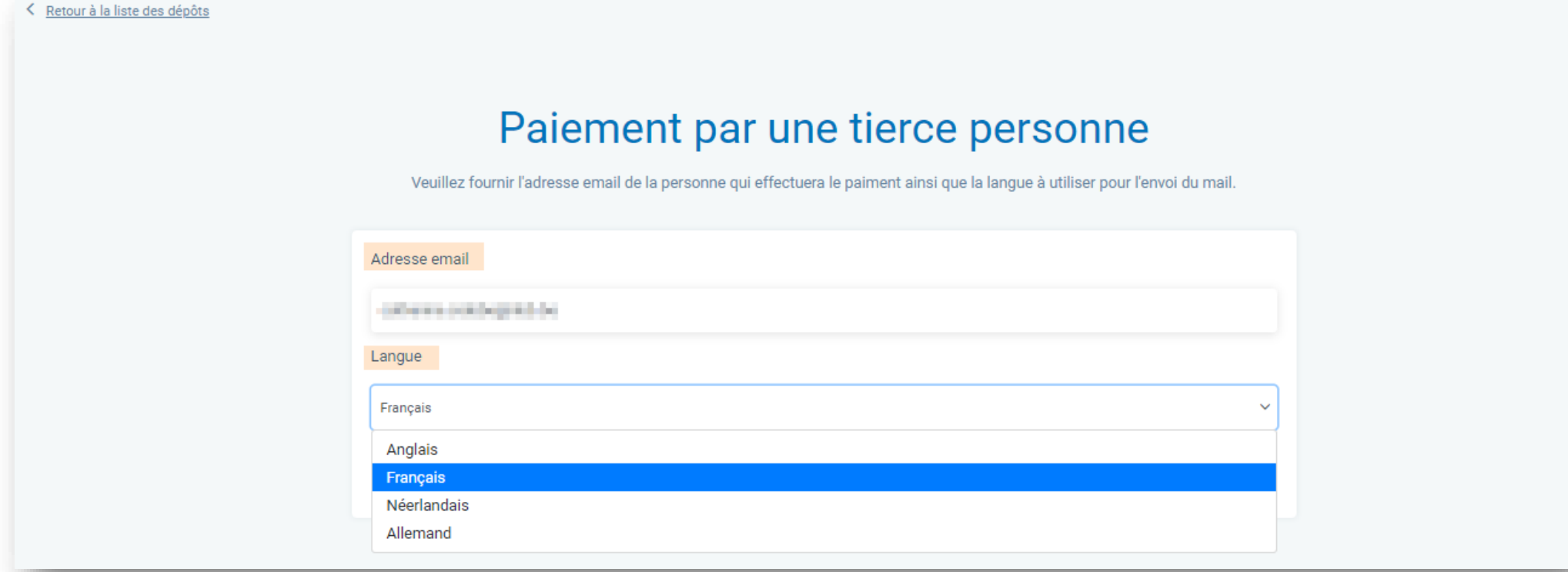

*Une alternative possible consiste à envoyer le mail de paiement à votre propre adresse mail et le transférer ensuite à la personne qui effectuera le paiement.*

*Il reste judicieux de prévenir la personne en charge du paiement qu'un mail lui a été adressé.*

### Paiement par une tierce personne (2/3)

Eurosystem

Cliquez ensuite sur 'Envoyerla demande de paiement'

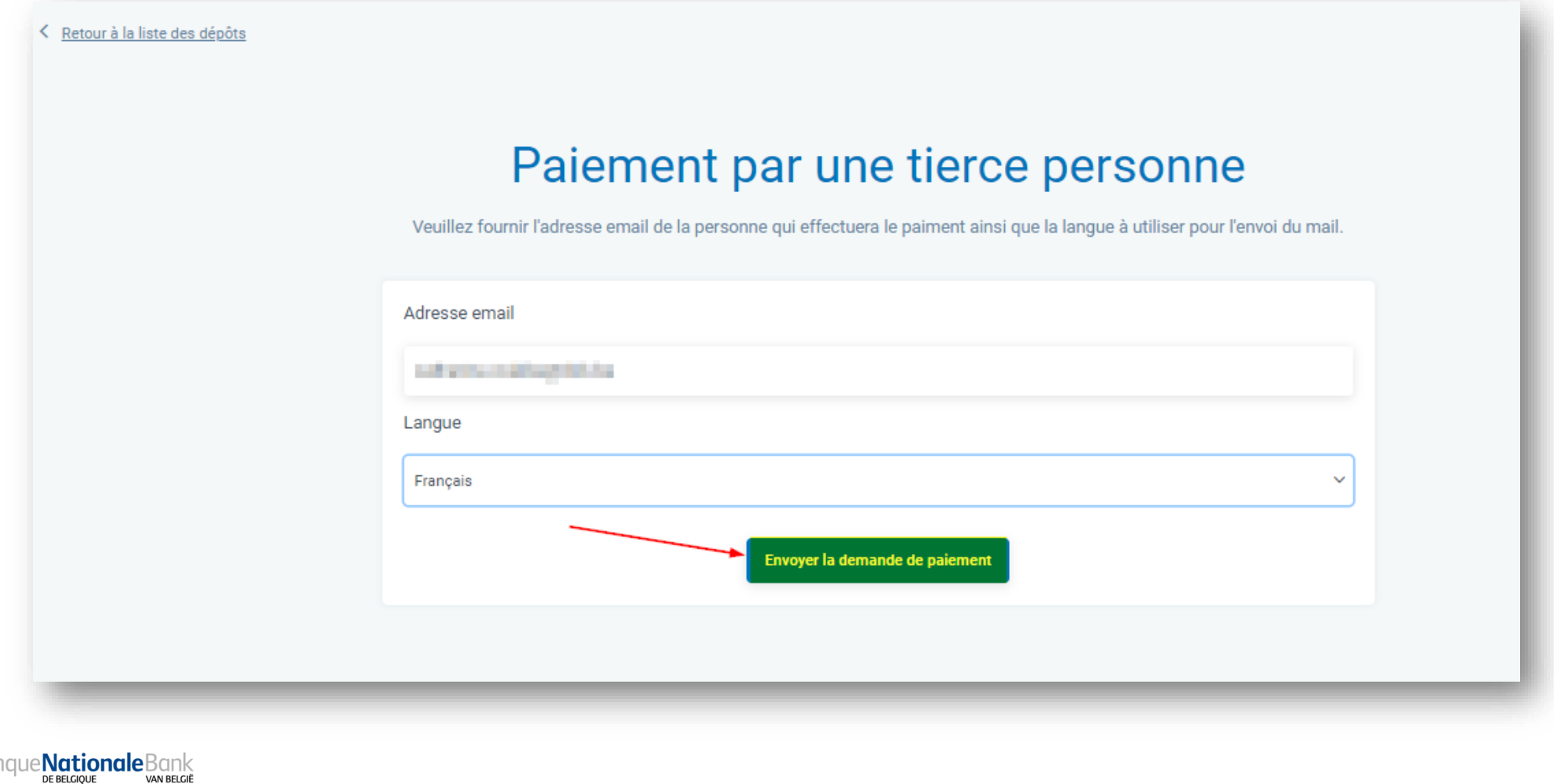

### Paiement par une tierce personne (3/3)

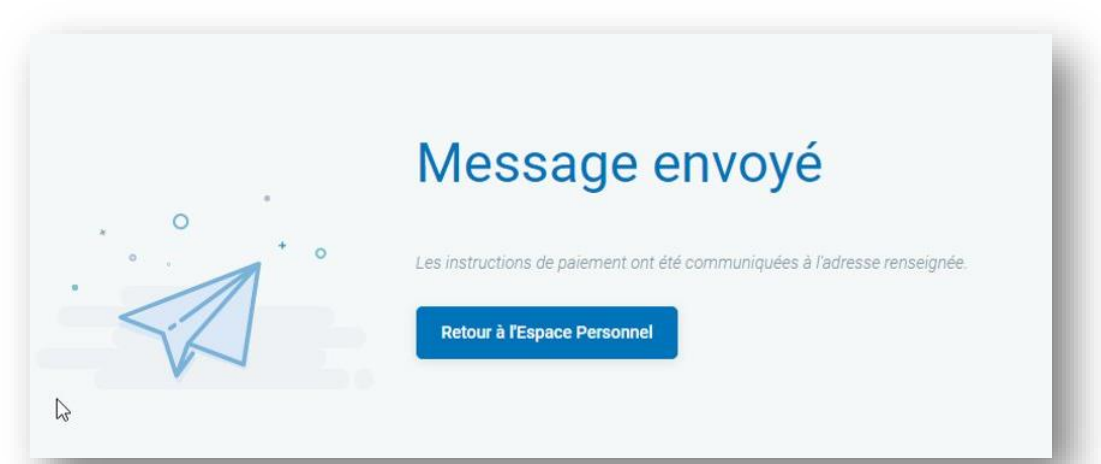

La personne qui effectuera le paiement **recevra un mail** contenant

- les instructions de paiement
- **le lien** vers la plateforme de paiement CCV.

Les étapes à suivre pour la personne recevant ce mail de paiement sont *détaillées [ici.](https://www.nbb.be/doc/ba/FAQ%20docs/PPTX%20betaling-paiement/Je%20paie%20uniquement.pdf)*

#### **Rappel**:

Un mail de rappel est envoyé à la tierce personne et au déposant **3 jours** avant la deadline

#### **Date ultime de réception du paiement**:

Le paiement doit nous parvenir endéans **6 jours ouvrables** suivant la date d'octroi du statut 'Prêt pour paiement'

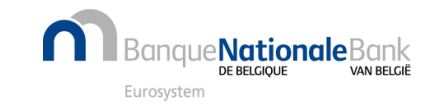

### Paiement reçu et publication

#### **Dès réception du paiement**

• Le dépôt acquiert le statut 'Publié' dans Mon Espace Personnel,

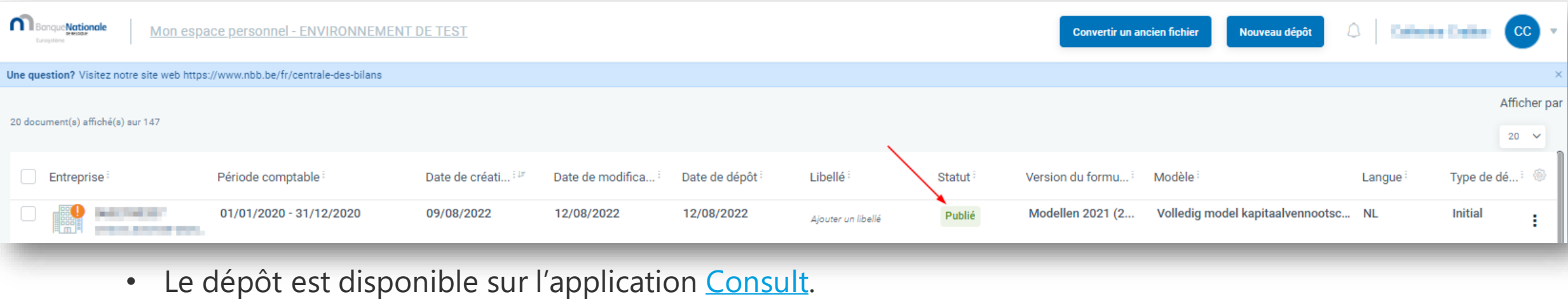

#### **En cas de non paiement (dans les délais)**

- Le dépôt est **rejeté pour non paiement**
- Le paiement arrivé hors délai est **automatiquement remboursé**
- La procédure de soumission doit être recommencée

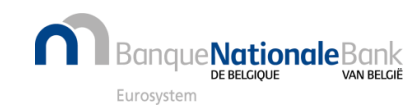

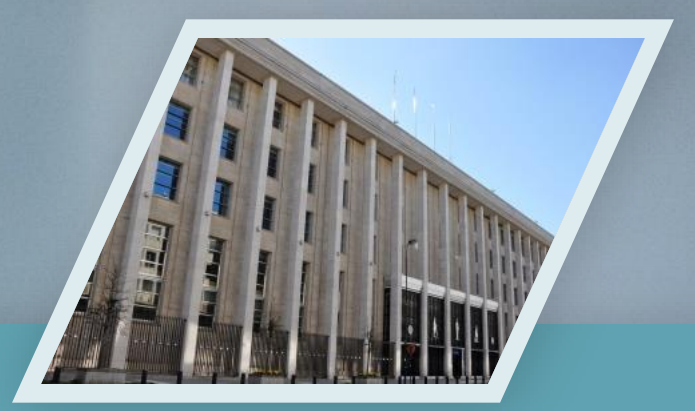

## Contactez nous **Example Address**.ba@nbb.be

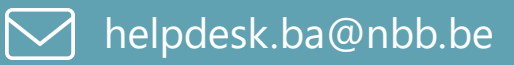

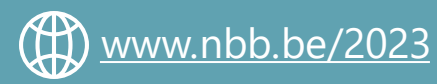

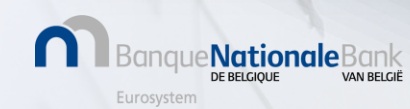